## **PROGRAMMATION RÉSEAU**

Arnaud Sangnier sangnier@irif.fr

#### **Obtenir son IP dans le réseau**

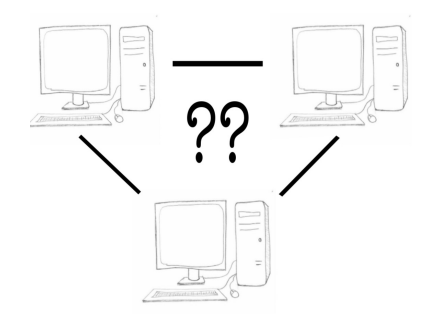

# Comment j'obtiens mon IP Dans le réseau ?  $\bigcirc$  $\overline{O}$  $\overline{O}$

- En Java, normalement **InetAddress.getLocalHost();** suffit
- En C, il faut être plus subtil
- Il faut avoir les adresses disponibles et tester celles qui ne sont pas des loopback

Sortir du réseau local

PR - AVOIR SON IP 2

# Exemple java 1

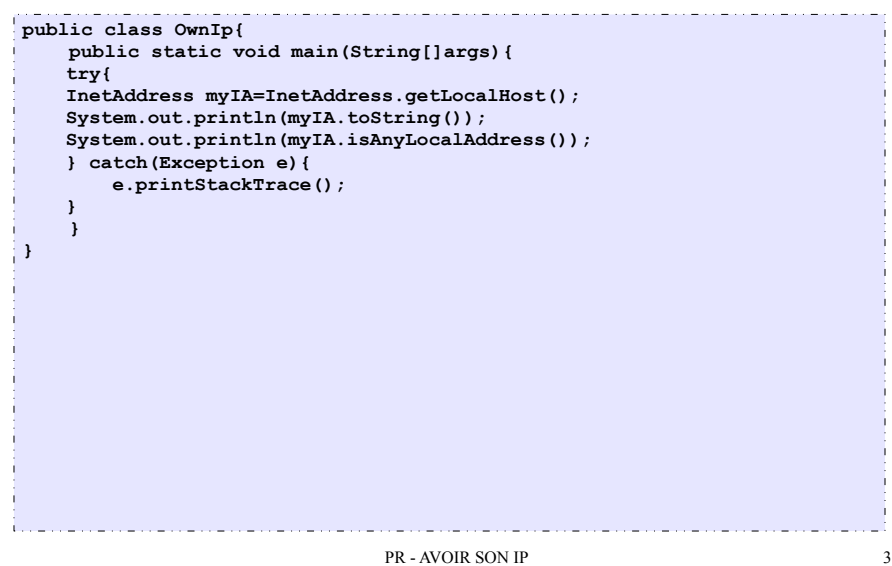

## Exemple java 2

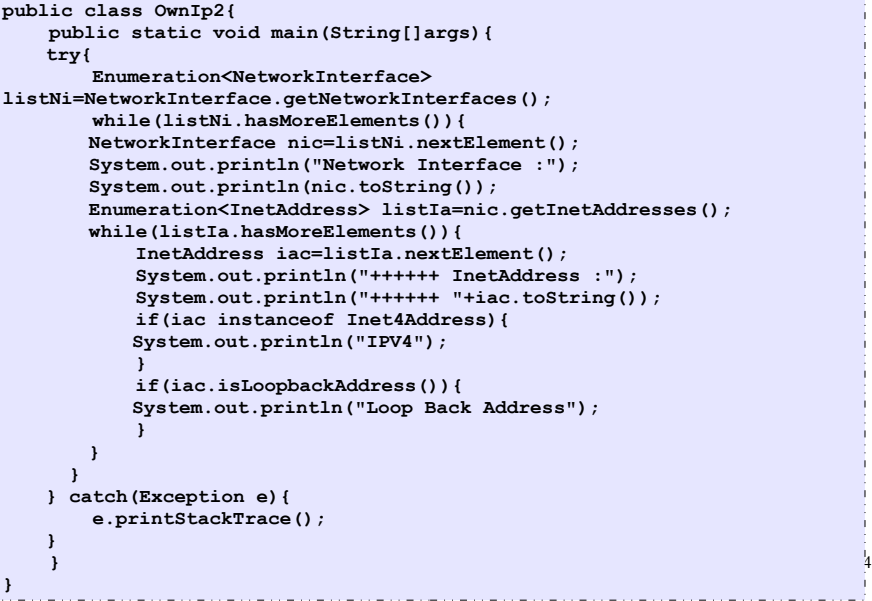

#### Exemple C

```
int main(){
   struct ifaddrs *myaddrs, *ifa;
  struct sockaddr in *s4;
   int status;
   char *ip=(char *)malloc(64*sizeof(char));
   status = getifaddrs(&myaddrs);
  if (status != 0){
    perror("Probleme de recuperation d'adresse IP");
     exit(1);
  }
  for (ifa = myaddress; ifa != NULL; ifa = ifa->ifa next){
     if (ifa->ifa_addr == NULL) continue;
     if ((ifa->ifa_flags & IFF_UP) == 0) continue;
     if ((ifa->ifa_flags & IFF_LOOPBACK) != 0) continue;
     if (ifa->ifa_addr->sa_family == AF_INET){
      s4 = (struct \; sockaddr \; in \; *)(ifa - \bar{1}fa \; addr);if (inet ntop(ifa->ifa addr->sa family, (void *)&(s4->sin addr),
ip, 64*sizeof(char)) != NULLprintf("Adresse IP :%s\n",ip);
       }
     }
   }
   freeifaddrs(myaddrs);
}
```
PR - AVOIR SON IP 5